## 1-d Arrays

#### Array

- Many applications require multiple data items that have common characteristics
  - In mathematics, we often express such groups of data items in indexed form:
    - $X_1, X_2, X_3, ..., X_n$
- Array is a data structure which can represent a collection of data items which have the same data type (float/int/char/...)

## Example: Printing Numbers in Reverse

#### 3 numbers

```
int a, b, c;
scanf("%d", &a);
scanf("%d", &b);
scanf("%d", &c);
printf("%d", c);
printf("%d", b);
printf("%d \n", a);
```

#### 4 numbers

```
int a, b, c, d;
scanf("%d", &a);
scanf("%d", &b);
scanf("%d", &c);
scanf("%d", &d);
printf("%d ", d);
printf("%d ", c);
printf("%d ", b);
printf("%d \n", a);
```

#### The Problem

- Suppose we have 10 numbers to handle
- Or 20
- Or 100
- Where do we store the numbers? Use 100 variables ??
- How to tackle this problem?
- Solution:
  - Use arrays

## Printing in Reverse Using Arrays

```
int main()
   int n, A[100], i;
   printf("How many numbers to read? ");
   scanf("%d", &n);
   for (i = 0; i < n; ++i)
       scanf("%d", &A[i]);
   for (i = n - 1; i >= 0; --i)
       printf("%d ", A[i]);
   printf("\n");
   return 0;
```

### **Using Arrays**

All the data items constituting the group share the same name

int 
$$x[10]$$
;

 Individual elements are accessed by specifying the index

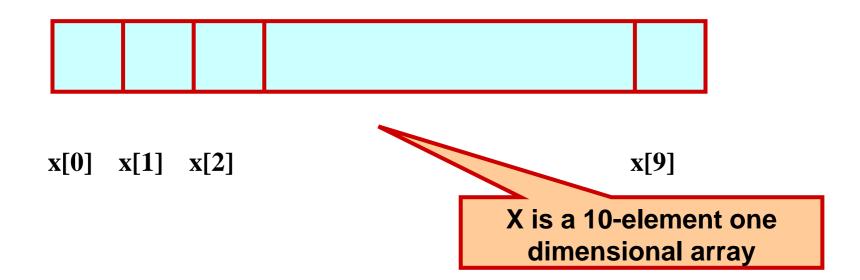

## A first example

```
"data refers to a block of 10
int main()
                                             integer variables, data[0], data[1],
                                             ..., data[9]
 int i;
 int data[10];
 for (i=0; i<10; i++) data[i]= i;
 i=0;
 while (i<10)
  printf("Data[%d] = %d\n", i, data[i]);
  i++;
 return 0;
```

#### The result

#### Array size should be a constant

```
int main()
 int i;
 int data[10];
 for (i=0; i<10; i++) data[i]= i;
 i=0;
 while (i<10)
  printf("Data[%d] = %d\n", i, data[i]);
  i++;
 return 0;
```

#### **Output**

```
Data[0] = 0
Data[1] = 1
Data[2] = 2
Data[3] = 3
Data[4] = 4
Data[5] = 5
Data[6] = 6
Data[7] = 7
Data[8] = 8
Data[9] = 9
```

### **Declaring Arrays**

- Like variables, the arrays used in a program must be declared before they are used
- General syntax:

```
type array-name [size];
```

- □ type specifies the type of element that will be contained in the array (int, float, char, etc.)
- size is an integer constant which indicates the maximum number of elements that can be stored inside the array

int marks[5];

marks is an array that can store a maximum of 5 integers

9

Examples:

```
int x[10];
char line[80];
float points[150];
char name[35];
```

If we are not sure of the exact size of the array, we can define an array of a large size

int marks[50];

though in a particular run we may only be using, say, 10 elements

#### Accessing Array Elements

- A particular element of the array can be accessed by specifying two things:
  - Name of the array
  - □ Index (relative position) of the element in the array
- Important to remember: In C, the index of an array starts from 0, not 1
- Example:
  - □ An array is defined as int x[10];
  - □ The first element of the array x can be accessed as x[0], fourth element as x[3], tenth element as x[9], etc.

#### Contd.

The array index can be any expression that evaluates to an integer between 0 and n-1 where n is the maximum number of elements possible in the array

$$a[x+2] = 25;$$
  
 $b[3*x-y] = a[10-x] + 5;$ 

Remember that each array element is a variable in itself, and can be used anywhere a variable can be used (in expressions, assignments, conditions,...)

## How is an array stored in memory?

 Starting from a given memory location, the successive array elements are allocated space in consecutive memory locations

## Array A

- x: starting address of the array in memory
- k: number of bytes allocated per array element
- □ A[i] → is allocated memory location at address x + i\*k

## A Special Operator: AddressOf (&)

- Remember that each variable is stored at a memory location with an unique address
- Putting & before a variable name gives the starting address of the variable (where it is stored, not the value)
- Can be put before any variable (with no blank in between)

```
int a = 10;
```

printf("Value of a is %d, and address of a is %d\n", a, &a);

### Example

```
int main()
{
  int i;
  int data[10];
  for(i=0; i<10; i++)
  printf("&Data[%d] = %u\n", i, &data[i]);
  return 0;
}</pre>
```

#### **Output**

&Data[0] = 3221224480&Data[1] = 3221224484&Data[2] = 3221224488&Data[3] = 3221224492&Data[4] = 3221224496&Data[5] = 3221224500&Data[6] = 3221224504&Data[7] = 3221224508&Data[8] = 3221224512&Data[9] = 3221224516

#### Initialization of Arrays

General form:

```
type array_name[size] = { list of values };
```

Examples:

```
int marks[5] = \{72, 83, 65, 80, 76\};
char name[4] = \{'A', 'm', 'i', 't'\};
```

The size may be omitted. In such cases the compiler automatically allocates enough space for all initialized elements

```
int flag[] = {1, 1, 1, 0};
char name[] = {'A', 'm', 'i', 't'};
```

## How to read the elements of an array?

By reading them one element at a time

```
for (j=0; j<25; j++) scanf ("%f", &a[j]);
```

- The ampersand (&) is necessary
- The elements can be entered all in one line or in different lines

#### A Warning

- In C, while accessing array elements, array bounds are not checked
- Example:

```
int marks[5];
:
:
marks[8] = 75;
```

- The above assignment would not necessarily cause an error
- Rather, it may result in unpredictable program results, which are very hard to debug

## Reading into an array

```
int main() {
  const int MAX\_SIZE = 100;
  int i, size;
  float marks[MAX_SIZE];
  float total;
  scanf("%d",&size);
  for (i=0, total=0; i<size; i++)
     scanf("%f",&marks[i]);
     total = total + marks[i];
  printf("Total = \%f \setminus n Avg = \%f \setminus n", total,
total/size);
  return 0;
```

#### **Output**

```
4
2.5
3.5
4.5
5
Total = 15.500000
Avg = 3.875000
```

## How to print the elements of an array?

By printing them one element at a time

```
for (j=0; j<25; j++)
printf ("\n %f", a[j]);
```

□ The elements are printed one per line

```
printf ("\n");
for (j=0; j<25; j++)
printf (" %f", a[j]);
```

The elements are printed all in one line (starting with a new line)

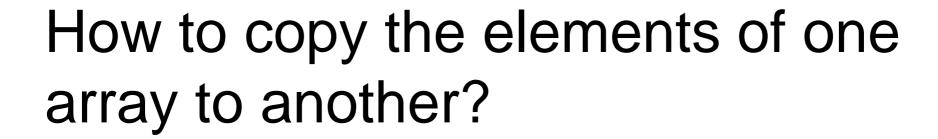

By copying individual elements

```
for (j=0; j<25; j++)
 a[j] = b[j];
```

- The element assignments will follow the rules of assignment expressions
- Destination array must have sufficient size

## Example 1: Find the minimum of a set of 10 numbers

```
int main()
  int a[10], i, min;
  for (i=0; i<10; i++)
     scanf ("%d", &a[i]);
  min = a[0];
  for (i=1; i<10; i++)
     if (a[i] < min)
       min = a[i];
  printf ("\n Minimum is %d", min);
  return 0;
```

#### **Alternate Version 1**

Change only one line to change the problem size

```
const int size = 10;
int main()
  int a[size], i, min;
  for (i=0; i<size; i++)
     scanf ("%d", &a[i]);
  min = a[0];
  for (i=1; i<size; i++)
     if (a[i] < min)
       min = a[i];
  printf ("\n Minimum is %d", min);
  return 0;
```

#### **Alternate Version 2**

Change only one line to change the problem size

**Used #define macro** 

```
#define size 10
int main()
  int a[size], i, min;
  for (i=0; i<size; i++)
     scanf ("%d", &a[i]);
  min = a[0];
  for (i=1; i<size; i++)
     if (a[i] < min)
       min = a[i];
  printf ("\n Minimum is %d", min);
  return 0;
```

#### #define macro

- #define X Y
- Preprocessor directive
  - The #include you have been using is also a preprocessor directive
- Compiler will first replace all occurrences of string X with string Y in the program, then compile the program
- Similar effect as read-only variables (const), but no storage allocated

#### **Alternate Version 3**

Define an array of large size and use only the required number of elements

```
int main()
  int a[100], i, min, n;
  scanf ("%d", &n); /* Number of elements */
  for (i=0; i<n; i++)
     scanf ("%d", &a[i]);
  min = a[0];
  for (i=1; i<n; i++)
     if (a[i] < min)
       min = a[i];
  printf ("\n Minimum is %d", min);
  return 0;
```

# Example 2: Computing cgpa

Handling two arrays at the same time

```
const int nsub = 6;
int main()
  int grade_pt[nsub], cred[nsub], i, gp_sum=0,
cred_sum=0;
  double gpa;
  for (i=0; i<nsub; i++)
    scanf ("%d %d", &grade_pt[i], &cred[i]);
  for (i=0; i<nsub; i++)
    gp_sum += grade_pt[i] * cred[i];
    cred_sum += cred[i];
  gpa = ((float) gp_sum) / cred_sum;
  printf ("\n Grade point average: is %.2lf", gpa);
  return 0;
```

### Things you cannot do

- You cannot
  - □ use = to assign one array variable to anothera = b; /\* a and b are arrays \*/
  - □ use == to directly compare array variables
    if (a = = b) ......
  - directly scanf or printf arrays
    printf ("....", a);

#### Character Arrays and Strings

```
char C[8] = { 'a', 'b', 'h', 'i', 'j', 'i', 't', '\0' };
```

- C[0] gets the value 'a', C[1] the value 'b', and so on. The last (7th) location receives the null character '\0'
- Null-terminated (last character is '\0') character arrays are also called null-terminated strings or just strings.
- Strings can be initialized in an alternative way. The last declaration is equivalent to:

```
char C[8] = "abhijit";
```

- The trailing null character is missing here. C automatically puts it at the end if you define it like this
- Note also that for individual characters, C uses single quotes, whereas for strings, it uses double quotes

### Reading strings: %s format

```
int main()
{
    char name[25];
    scanf("%s", name);
    printf("Name = %s \n", name);
    return 0;
}
```

%s reads a string into a character array given the array name or start address.

It ends the string with the special "null" character '\0'.

#### Example: Finding length of a string

```
#define SIZE 25
int main()
 int i, length=0;
 char name[SIZE];
 scanf("%s", name);
 printf("Name = %s \n", name);
 for (i=0; name[i]!='\0'; i++)
        length++;
 printf("Length = %d\n", length);
 return 0;
```

Note that character strings read in %s format end with '\0'

#### **Output**

Satyanarayana

Name = Satyanarayana

Length = 13

#### Example: Counting the number of a's

```
#define SIZE 25
int main()
 int i, count=0;
 char name[SIZE];
 scanf("%s", name);
 printf("Name = %s \n", name);
 for (i=0; name[i]!='\0'; i++)
   if (name[i] == 'a') count++;
 printf("Total a's = %d\n", count);
 return 0;
```

Note that character strings read in %s format end with '\0'

#### **Output**

Satyanarayana

Name = Satyanarayana

Total a's = 6

## Example: Palindrome Checking

```
int main()
     int i, flag, count=0;
     char name[25];
     scanf("%s", name);
                               /* Read Name */
     for (i=0; name[i]!='\0'; i++); /* Find Length of String */
     count=i; flag = 0;
     /* Loop below checks for palindrome by comparison*/
     for(i=0; i<count; i++)
       if (name[i]!=name[count-i-1])
               flag = 1;
     if (flag ==0) printf ("%s is a Palindrome\n", name);
     else printf("%s is NOT a Palindrome\n", name);
     return 0;
```

#### **Practice Problems**

- 1. Read in an integer n (n < 25). Read n integers in an array A. Then do the following (write separate programs for each, only the reading part is common).
  - 1. find the sum of the absolute values of the integers.
  - 2. Copy the positive and negative integers in the array into two additional arrays B and C respectively. Print A, B, and C.
  - 3. Exchange the values of every pair of values from the start (so exchange A[0] and A[1], A[2] and A[3] and so on). If the number of elements is odd, the last value should stay the same.
- 2. Read in two integers n and m (n, m < 50). Read n integers in an array A. Read m integers in an array B. Then do the following (write separate programs for each, only the reading part is common).
  - 1. Find if there are any two elements x, y in A and an element z in B, such that x + y = z
  - 2. Copy in another array C all elements that are in both A and B (intersection)
  - 3. Copy in another array C all elements that are in either A and B (union)
  - 4. Copy in another array C all elements that are in A but not in B (difference)
- Read in two null-terminated strings A and B (using %s. Assume max characters < 25 in each). Create another string C that is the concatenation of A and B (A followed by B). Print A, B, C using %s
- 4. Read in two null-terminated strings A and B. Check if A is lexicographically smaller, larger, or equal to B and print appropriate messages in each case. 34